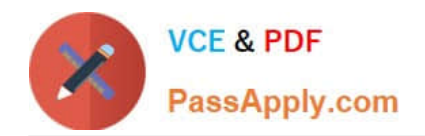

# ENOV612-PRG<sup>Q&As</sup>

V6 ENOVIA V6 Program Central (V6R2012)

## **Pass Dassault Systemes ENOV612-PRG Exam with 100% Guarantee**

Free Download Real Questions & Answers **PDF** and **VCE** file from:

**https://www.passapply.com/enov612-prg.html**

### 100% Passing Guarantee 100% Money Back Assurance

Following Questions and Answers are all new published by Dassault Systemes Official Exam Center

**63 Instant Download After Purchase** 

- **@ 100% Money Back Guarantee**
- 365 Days Free Update
- 800,000+ Satisfied Customers

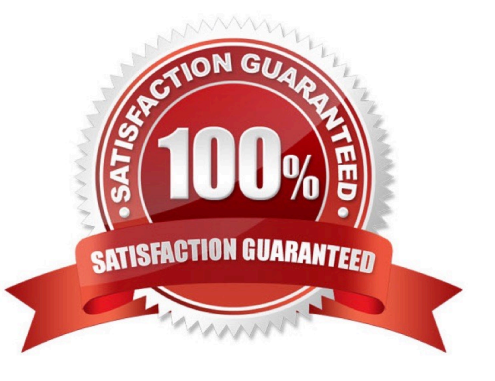

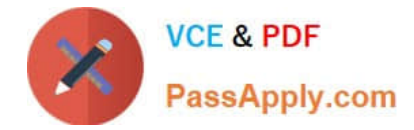

#### **QUESTION 1**

Your project has a task called Create Student Guide (Task #3) which CANNOT start untl Review Course Outline (Task #2) fnishes. What is the correct dependency code?

- A. 2:FS on Create Student Guide
- B. 2:SF on Create Student Guide
- C. 3:FS on Review Course Outline
- D. 3:FF on Review Course Outline

Correct Answer: A

#### **QUESTION 2**

When the task creator starts the route, which tasks become actve?

- A. All tasks become actve
- B. All tasks with the order number of 1 become actve
- C. Any task that has been promoted to the Complete state
- D. Any task that has people assigned to it

Correct Answer: B

#### **QUESTION 3**

Which type of Project do you create if you want to propose an idea and solicit feedback about it?

- A. Concept Project
- B. Discussion Project
- C. Prototype Project
- D. Review Project
- Correct Answer: A

#### **QUESTION 4**

When displaying a Gant Chart, this tool is used for?

A. To cycle through the tme increments

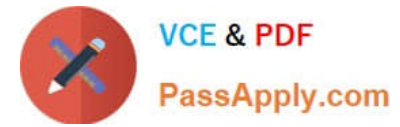

- B. To change the sort from ascending to descending
- C. Aligns the values in the column lef, center or right
- D. Optmizes the column width

Correct Answer: A

#### **QUESTION 5**

What is used for the inclusion of tasks in a Project when you use a template?

- A. Questons assigned to tasks
- B. The user selects the tasks from the task list
- C. All the tasks get copied in from the template
- D. The user builds the tasks

Correct Answer: A

#### **QUESTION 6**

In the dashboard Image below, what is the red square indicatng?

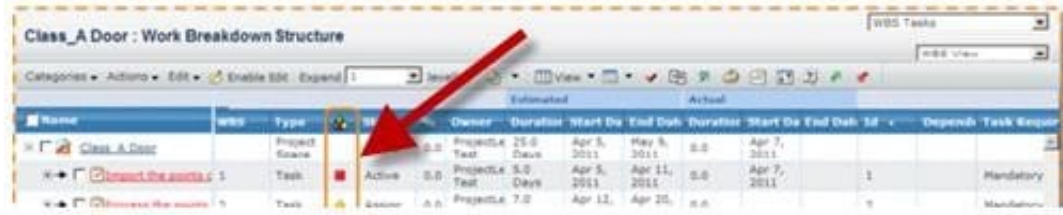

- A. The task is Complete
- B. The task is not complete but not late or at risk
- C. The task is a Milestone and is pending
- D. The task is late

Correct Answer: D

#### **QUESTION 7**

When you promote a project to the Assign state, what happens to the WBS tasks?

- A. They are automatcally promoted to the Assign state
- B. They are unchanged

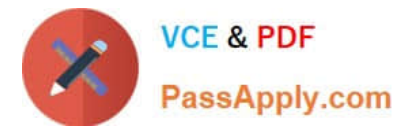

- C. They are assigned to the Actve state
- D. They are ready to be manually promoted

Correct Answer: A

#### **QUESTION 8**

A Project is a collecton of...?

- A. Programs
- B. Tasks
- C. Routes
- D. Deliverables
- Correct Answer: B

#### **QUESTION 9**

When you click on the Program Name link in the search window, you will view a list of all the:

- A. Projects in that Program
- B. WBS for the Projects
- C. Project members
- D. Projects that are in the Actve state

Correct Answer: A

#### **QUESTION 10**

What does the green plus symbol represent in the below image?

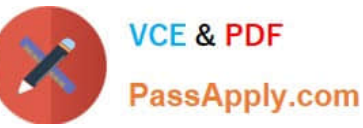

**Chelmsford Projects: Work Breakdown Structure** level(s)  $\Box$  - $- $\Theta$  7  $\Phi$  11 2$ Actions \* Edit \* Node Expand Apply C Reset Mass Update v **Trask No** Id WBS Task I Estimated Di Dependen: Task Req. **Project Role**  $\overline{\mathbf{z}}$ **State EDIS** Chelmsford Projects Active æ 120.0 d Templ... B→□向 O Design 20.0 d 30.0 h, Phase Create Mardatory Design Engineer **E→□□** Developme  $120.0 d$ Phase Create  $1:FS + 0.0$ Mardatory Core Team Member  $\mathbb{R}$   $\blacktriangleright$   $\mathbb{R}$   $\Box$  Testing  $\overline{\phantom{a}}$ ä 35.0 d Phase Create  $2:FS + 0.0$ Mardatory Core Team Member ※→□□ ○ Release D Gate  $1.0d$ Create Optional Program Manager B→□→ Release  $1.0d$ ă, Create  $3:FS + 0.0$ Mardatory Program Manager Phase E→□□ ● Reit  $1 - 1 - 1$ s **Optional**  $\epsilon$ ь z

- A. Task was added using the Paste opton in the edit menu
- B. Task was modifed using the Actons menu C. One or more vales in the task were changed
- D. Task was moved from another locaton in the structure for the same parent

#### Correct Answer: A

#### **QUESTION 11**

When creatng a Resource Loading report, you can use what periods?

- A. Weekly, Monthly, Quarterly
- B. Daily, Weekly, Monthly
- C. Daily, Weekly, Quarterly
- D. Weekly, Monthly, Yearly

Correct Answer: A

#### **QUESTION 12**

If Auto Stop on Rejecton is set to Deferred, the route will stop:

- A. immediately on a task rejected
- B. afer all tasks in the route are processed
- C. afer all tasks at the current level are completed or rejected
- D. afer the next task is completed
- Correct Answer: C

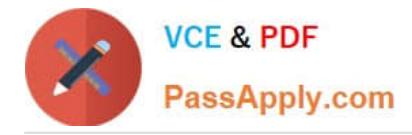

#### **QUESTION 13**

If no dependencies are added to the tasks,

- A. the start and end dates are all the same
- B. the start dates are all the same and the end dates are automatcally adjusted according to the duraton entered
- C. the start dates are the same with the end date the project end date
- D. the start dates of the tasks are automatcally adjusted according to the duraton entered

Correct Answer: B

#### **QUESTION 14**

The RPN (Risk Priority Number) is calculated by multplying the:

- A. Probability value by the Impact value
- B. Probability value by the Slip day value
- C. Impact value by the Slip Day value
- D. Slip Day value by the Visibility value

Correct Answer: A

#### **QUESTION 15**

When creatng a Program, you must specify:

- A. all the projects that will be part of the Program
- B. the Descripton of the Program
- C. the Owner of the Program
- D. the Status of the Program
- Correct Answer: B

[ENOV612-PRG VCE](https://www.passapply.com/enov612-prg.html) **[Dumps](https://www.passapply.com/enov612-prg.html)** 

[ENOV612-PRG Study](https://www.passapply.com/enov612-prg.html) [Guide](https://www.passapply.com/enov612-prg.html)

[ENOV612-PRG Braindumps](https://www.passapply.com/enov612-prg.html)